# Prototipo de seguimiento de máximo punto de potencia (MPPT) de bajo costo. Low cost prototype of maximum power point tracking (MPPT).

Diana Marcela Cruz-Monsalve<sup>1</sup>, Luis David Pabón-Fernández<sup>2</sup>, Edison Andrés Caicedo-Peñaranda<sup>3</sup>, Aldo Pardo-García<sup>4</sup>, Jorge Luis Díaz-Rodríguez<sup>5</sup> 1,2,3,4,5Universidad de Pamplona, Colombia

Recibido: 24 de marzo de 2020 Aprobado: 25 de abril de 2020

*Resumen***—** Este artículo presenta el desarrollo de un seguidor de máximo punto de potencia (MPPT), para un sistema fotovoltaico (FV), utilizando la técnica de voltaje fraccional de circuito abierto. El objetivo es desarrollar un prototipo de bajo costo que permita obtener el máximo punto de potencia de un generador FV, con el mínimo requerimiento de computo y hardware. En el artículo se muestra la simulación del convertidor de potencia utilizado (convertidor DC/DC tipo Cuk), el desarrollo del algoritmo de la técnica de control y la implementación del prototipo a partir de una placa Arduino UNO; de igual forma, se muestra la validación del funcionamiento mediante pruebas experimentales y se analizan los resultados mostrando las ventajas mas relevantes del dispositivo desarrollado y presentando las conclusiones con los puntos mas importantes de la investigación.

**Palabras Claves**: Máximo punto de potencia, Convertidor CD/CD, bajo costo, voltaje fraccional**.**

*Abstract***—** This paper presents the development of a maximum power point tracker (MPPT), for a photovoltaic system (PV), using the fractional open circuit voltage technique. The objective is to develop a low-cost prototype that allows obtaining the maximum power point of a PV generator, with the minimum requirement of software and hardware. The paper shows the simulation of the power converter used (DC / DC converter Cuk), the development of the algorithm of the control technique and the implementation of the prototype from an Arduino UNO board; Similarly, the validation of the operation through experimental tests is shown and the results are analyzed, showing the most relevant advantages of the device developed and presenting the conclusions with the most important points of the research.

**Keywords**: Maximum power point, DC / DC converter, low cost, fractional voltage.

\*Autor de correspondencia

Correo electrónico: dianacruzm28@gmail.com (Diana Marcela Cruz Monsalve)

La revisión por pares es responsabilidad de la Universidad de Santander.

Este es un artículo bajo la licencia CC BY-ND (https://creativecommons.org/licenses/by-nd/4.0/).

Forma de citar: D. M. Cruz-Monsalve, L. D. Pabón-Fernández, E. A. Caicedo-Peñaranda, A. Pardo-García y J. L. Díaz-Rodríguez, "Prototipo de seguimiento de máximo punto de potencia (MPPT) de bajo costo", Aibi revista de investigación, administración e ingeniería, vol. 8, no. 2, pp. 98-106, 2020.

## **I. INTRODUCTION**

En la actualidad las fuentes alternativas de energía han tenido un auge sin precedentes, debido a la necesidad de disminuir los impactos medioambientales generados por las fuentes convencionales de energía. Por ello se ha extendido el uso de sistemas fotovoltaicos (FV) que se ajustan como solución al deterioro ambiental provocado por las emisiones de gases de invernadero [1].

Infortunadamente, la eficiencia de la transformación de energía en los paneles fotovoltaicos tiende a ser baja por naturaleza, por consiguiente, no se utiliza al máximo la energía que proviene del sol [2]. Adicional a esto, las celdas fotovoltaicas tiene una curva característica de operación (voltaje vs corriente), en la cual se refleja cualquier punto de funcionamiento; dentro de esta curva, existe un punto en particualar conocido como punto de máxima potencia (MPP), en el cual la celda suministra la potencia máxima de salida a una carga. Si la celda no opera en este punto presenta valores aun mas bajos de eficiencia [3].

Este MPP es cambiante en el tiempo ya que depende de la temperatura y el nivel de irradiancia, asi que para hacer que los módulos fotovoltaicos operen cerca al punto MPP se necesita del uso de algoritmos de seguimiento, en los cuales, a través de un convertidor de potencia, por lo general de corriente directa a corriente directa (CD/CD). se hace que el módulo fotovoltaico entregue valores de corriente y voltaje específicos que maximicen la entrega de potencia [4].

Dentro de los algoritmos de MPPT existe gran variedad de técnicas, algunas muy conocidas como perturbar y observar (P&O) y conductancia incremental, [5], [6] otras novedosas como las basadas en estrategias evolutivas [7]-[11] que requieren de algoritmos elaborados y en algunos casos de medidas externas sobre el panel, como inclusiones de sensores, lo cual complica el hardware y con lleva aumento de código y procesamiento de datos [12].

Con el fin de simplificar los algoritmos y evitar el uso de sensores en los últimos años se ha desarrollado una técnica llamada voltaje fraccional; esta estima el punto máximo de potencia solo con la relación entre el voltaje de vacío y voltaje MPP tomado la placa de características del panel [13]. En consecuencia, la sencillez y practicidad de la técnica la hacen muy llamativa, por esto en este articulo se presenta el uso del voltaje fraccional para obtener un prototipo MPPT, con el fin de validar la practicidad, sencillez y precisión que la técnica puede ofrecer a la hora de implementar un convertidor MPPT de bajo costo.

## **II. METODOLOGÍA**

Los convertidores DC/DC son circuitos capaces de transformar niveles de voltaje de corriente directa en otros niveles de la misma naturaleza utilizando bobinas, condensadores y dispositivos de conmutación como Mosfets o Igbts [14]. Estos convertidores son utilizados en sistemas de suministro de energía DC, en aplicaciones de accionamientos motrices y en aplicaciones en donde se requiera convertir la entrada de DC no regulada en una salida de DC controlada como son los cargadores de baterías [15].

La búsqueda del máximo punto de potencia, requiere controlar el voltaje y/o corriente que proviene del panel solar, esta corriente y/o voltaje son variables en directa, por ende, se hace necesario utilizar un convertidor de este tipoDentro de la gran variedad de convertidores DC/DC, aparece una topología llamativa conocida como convertidor Cuk. Este está conformado por dos condensadores (C1, C2), dos inductores (L1, L2), un interruptor (normalmente un transistor) y un diodo. La polaridad entre su entrada y salida solo puede ser opuesta. La principal función de este convertidor es mantener la tensión de salida regulada ante variaciones de la tensión de entrada o de la carga

[16]. Sin embargo, en este trabajo se utilizará para controlar el voltaje y correinte de entrada con el fin de buscar el MPP.

En la figura 1 se puede apreciar la topología del convertidor Cuk:

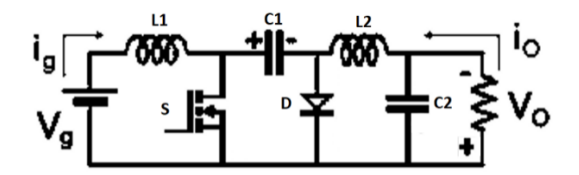

Figura 1: Topología convertidor Cuk. Fuente: Elaboración propia.

Cuando el mosfet conmuta, la fuente de entrada (Vg) se conecta a la bobina L1, al mismo tiempo que el diodo D queda polarizado inversamente. Como resultado de esto, la intensidad que circula por la inductancia L1 crece linealmente, almacenando energía [17]. Una vez el interruptor se abre, la energía que estaba almacenada anteriormente en la bobina L1, junto con la de la entrada, se transfiere al condensador de entrada C1; durante este intervalo (Toff del convertidor) la fuente no suministra ningún tipo de energía a la salida, permitiendo que el inductor L2 se vea atravesado por una corriente hacia el condensador C2 y la carga.

Esto hace que el convertidor Cuk tenga dos modos de operación, según las corrientes en los inductores: uno en modo de conducción continua (MCC) y otro en modo de conducción discontinua (MCD) [18]. Estas dos operaciones permiten que el convertidor se pueda comportar como elevador y reductor.

## *a. Técnicas de control para el seguimiento del máximo punto de potencia (mppt)*

Estas técnicas, conocidas como MPPT, realizan el seguimiento utilizando un convertidor de corriente continua (DC/DC), el cual es controlado mediante una señal modulada en ancho de pulso (PWM). De esta manera se modifica la corriente extraída del panel y, por lo tanto, su potencia. Existe una gran variedad de algoritmos de seguimiento que se diferencian entre sí por su complejidad, velocidad, convergencia, uso de sensores, entre otros aspectos [19]. A continuación, se dan a conocer algunas de estas técnicas:

#### **Método de perturbar y observar (P&O)**

Es el algoritmo más usado para el seguimiento del máximo punto de potencia (MPPT), ya que posee fácil implementación y bajo costo computacional; en esta técnica se altera el voltaje de funcionamiento del panel a través de la variación del ciclo de trabajo del convertidor CD/CD, si la potencia aumenta, se entiende que el punto de operación se acerca al MPP y la siguiente alteración se realizará en la misma dirección, si la potencia disminuye se entiende que el punto se aleja del MPP y se debe realizar una alteración en dirección contraria.

Cabe resaltar que posee limitaciones que disminuyen su eficiencia de seguimiento, como ocurre cuando la cantidad de irradiancia se reduce de manera considerable, esto baja la curva P-V, y tiende a volverse plana, esto le impide al MPPT la localización del máximo punto de potencia, debido a que las variaciones que se producen en la potencia son pequeñas con respecto a la perturbación del voltaje.

En la figura 2 se ilustra el diagrama de flujo del algoritmo P&O, donde "pact" se refiere a la potencia medida, "pant" describe a la potencia anterior, "pert" es una variable binaria que muestra la dirección de la perturbación, "step" se denomina al tamaño de la perturbación y PWM es el valor del ciclo de trabajo útil que es usado para variar tensión del arreglo fotovoltaico [20].

Diana Marcela Cruz Monsalve, Luis David Pabón Fernández, Edison Andrés Caicedo Peñaranda, Aldo Pardo García4, Jorge Luis Díaz Rodríguez

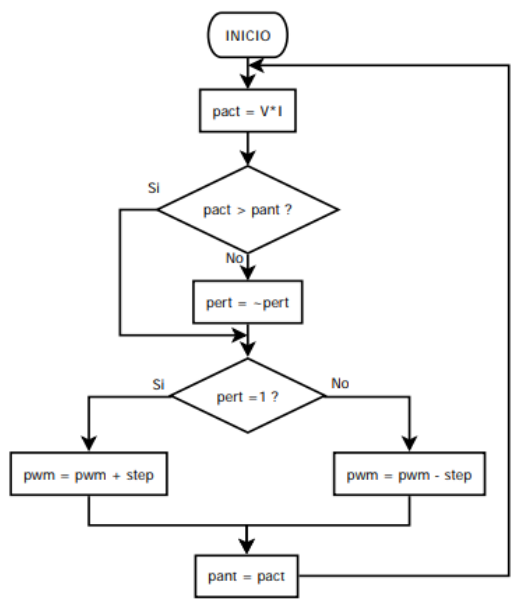

Figura 2: Diagrama de flujo de la técnica perturbar y observar. Fuente: Elaboración propia.

#### **Método de la conductancia incremental**

Está técnica utiliza el cálculo de las derivadas de corriente y voltaje, y reglas lógicas que se deben cumplir para aumentar o disminuir el ciclo de trabajo, estas reglas lógicas se muestran en la figura 3, en donde se detalla el algoritmo de búsqueda del MPP.

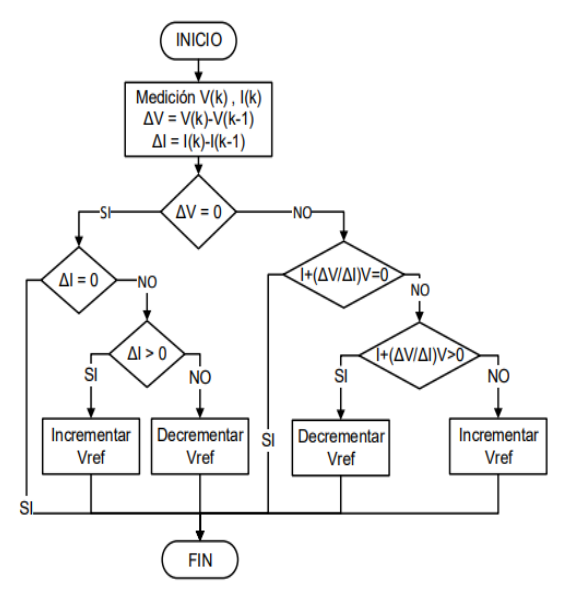

Figura 3: Diagrama de flujo método inductancia incremental. Fuente: Elaboración propia.

El algoritmo de conductancia incremental posee ventajas respecto al P&O, ya que es más estable al llegar al MPP, de igual forma, brinda un rendimiento eficaz y respuesta rápida ante variaciones de condiciones meteorológicas [20]. Pese a esto, el algoritmo requiere un control más complicado en comparación al método de perturbación y observación, y puede tener un ligero error de estado estacionario que debe ser controlado para que el sistema sea exacto al efectuar el MPPT [20].

#### **Método de voltaje fraccional de circuito abierto (fvoc)**

Esta técnica considera la relación entre el voltaje de circuito abierto de la célula solar y el voltaje del MPP como una constante; de esta manera se define la relación K como una fracción:

$$
K = \frac{Voc}{Vmpp} \tag{1}
$$

El voltaje en circuito abierto (Voc), es el voltaje máximo disponible de un panel solar, y puede ser medido desconectando la carga, de esta manera el voltaje del punto máximo de potencia (Vp) puede ser hallado ya que este se relaciona de manera proporcional con el Voc a través de la ec (1) [20].

Teniendo en cuenta esta relación, el algoritmo de seguimiento partirá de medir el voltaje en vacío del panel y estimar, mediante la relación K, el voltaje MPP actuando en el convertidor CD/CD de manera que sitúe el voltaje del panel en el Vmpp calculado. En la figura 4 se aprecia el diagrama de flujo del algoritmo de voltaje fraccional de circuito abierto.

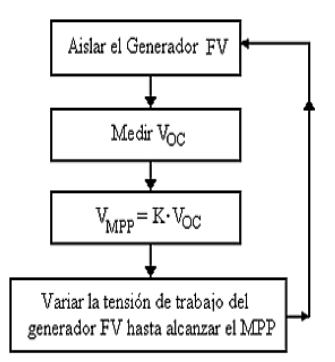

Figura 4: Diagrama de flujo algoritmo voltaje fraccional circuito abierto. Fuente: Elaboración propia.

Este método tiene como limitación, la pérdida momentánea de potencia, debido a la desconexión de la carga del generador fotovoltaico para el registro de su tensión en circuito abierto. Esta técnica tiene como ventajas, su simplicidad, bajo costo, fácil implementación, entre otros.

En la tabla 1 se muestra una comparación de algunas técnicas MPPT.

| <b>ALGORITMO MPPT</b>                                         | <b>PERTURBAR</b><br>Υ<br><b>OBSERVAR</b> | CONDUCTANCIA<br><b>INCREMENTAL</b> | <b>CORRIENTE</b><br>EN<br><b>CIRCUITO</b><br><b>ABIERTO</b> | <b>VOLTAJE</b><br><b>FRACCIONAL</b><br><b>EN CIRCUITO</b><br><b>ABIERTO</b> | HILL<br><b>CLIMB</b> |
|---------------------------------------------------------------|------------------------------------------|------------------------------------|-------------------------------------------------------------|-----------------------------------------------------------------------------|----------------------|
| <b>DEPENDENCIA DEL</b><br><b>PANEL</b><br><b>FOTOVOLTAICO</b> | NO.                                      | N <sub>O</sub>                     | NO                                                          | NO.                                                                         | <b>NO</b>            |
| <b>PARÁMETROS</b><br><b>MEDIDOS</b>                           | Voltaje y<br>corriente                   | Voltaje y<br>corriente             | Corriente                                                   | Voltaje                                                                     | V, I                 |
| <b>COMPLEJIDAD DE</b><br><b>CONVERGENCIA</b>                  | Variable                                 | Variable                           | Variable                                                    | Variable                                                                    | Variable             |
| <b>COMPLEJIDAD DE</b><br>IMPLEMENTACIÓN                       | Baja                                     | Media                              | Media                                                       | Media                                                                       | Baja                 |

Tabla I: Comparación características técnicas MPPT

Fuente: Elaboración propia.

## *b. Simulación del convertidor cuk*

Con el fin de determinar el comportamiento del convertidor Cuk frente a diferentes puntos de operación, se realizó la simulación mostrada en la figura 6, en donde se generaron diferentes step para obtener varios valores en los ciclos de trabajo del dispositivo de conmutación.

Los parámetros del convertidor Cuk se ajustaron para tener un prototipo capaz de manejar tensiones entre 0 y 100V de entrada y salida y una potencia activa de 500 W. Para esto, la frecuencia de conmutación se estableció en 31, 37 kHz con el fin de implementar el algoritmo en un Arduino Uno. Los valores calculados de los componentes del convertidor para la potencia nominal y un rizado de 5% son L1= 20,08 mH, L2=4,016 mH, y para los capacitores son C1= 47,81 μF Y C2= 8,85 μF

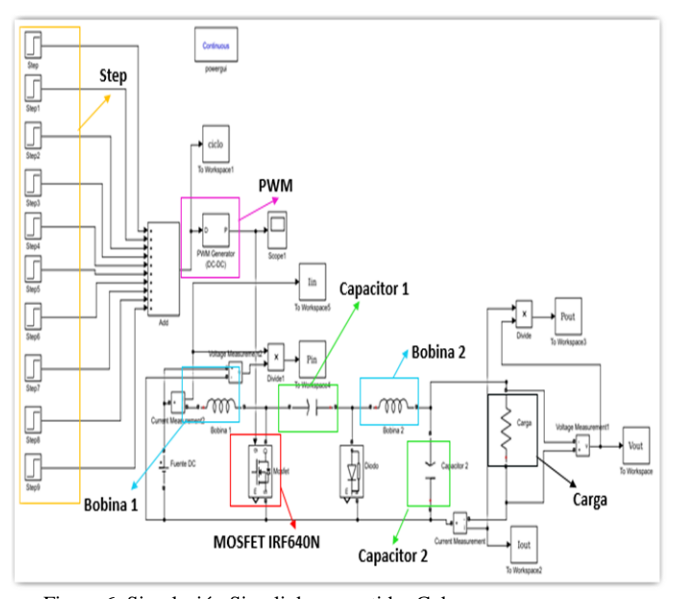

Figura 6: Simulación Simulink convertidor Cuk. Fuente: Elaboración propia.

La resistencia de carga se ajusta en 3.7 Ohm y el voltaje de entrada se tomó en el valor medio del diseño, es decir en 50 V. A continuación, se muestran los diferentes escenarios.

## **Modo reductor**

La primera simulación se lleva a cabo con el transistor de potencia conmutando a una frecuencia de 31, 37 kHz y un ciclo de trabajo escalonado en el tiempo, con valores de 10%, 20% y 30%, como se muestra la figura 7. Con estos valores porcentuales del ciclo de trabajo, se logran voltajes de salida menores, respecto al voltaje de entrada del convertidor.

La figura 7 muestra que, para un voltaje de entrada de 50 V, se tienen voltajes inferiores próximos a los valores teóricos correspondientes para cada ciclo de trabajo. El voltaje de salida para un ciclo del 10% es de 5.5 V, para un 20% es de 12,5 V y para un ciclo de trabajo de 30% el valor del voltaje de salida es de 21,42 V.

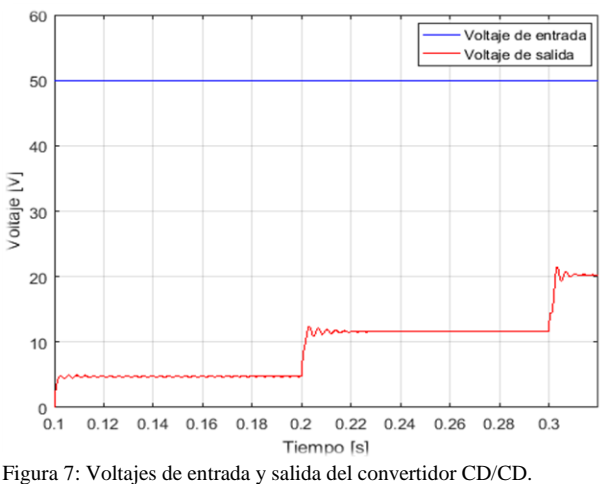

Fuente: Elaboración propia.

De la figura 7, también se puede observar que el tiempo de respuesta del control del voltaje (durante los cambios de ciclo en modo reductor) es rápido, aunque con presencia de transitorios cuya duración es menor a 0.1 segundos.

La figura 8 muestra el comportamiento de las corrientes de entrada y de salida del convertidor, al igual que en los voltajes existen transitorios, como consecuencia de las variaciones del ciclo de trabajo de la conmutación del Mosfet. La respuesta transitoria de la corriente de entrada exhibe mayores picos, aun siendo esta de menor magnitud. Sin embargo, en estado estacionario el rizado es pequeño al igual que la corriente de salida.

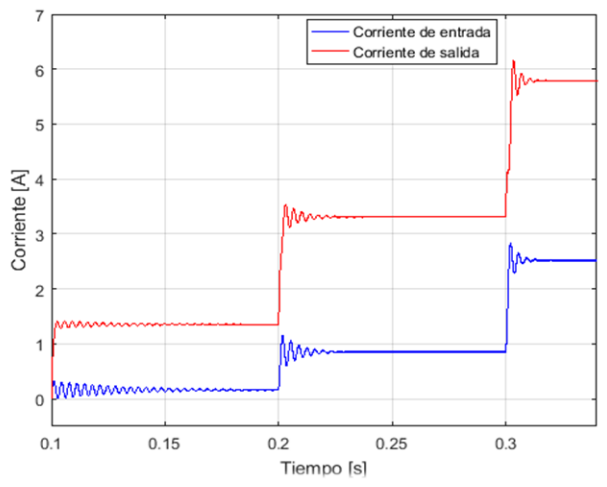

Figura 8: Corrientes de entrada y salida del convertidor CD/CD. Fuente: Elaboración propia.

En cuanto a las potencias, la figura 9 muestra lo que sucede tanto en la entrada como en la salida, se presentan oscilaciones transitorias, estas oscilaciones se reducen a medida que el ciclo de trabajo toma valores mayores.

Gráficamente, puede notarse que la potencia de entrada es mayor a la potencia de salida, y se debe a la disipación de potencia en los dispositivos que componen el convertidor.

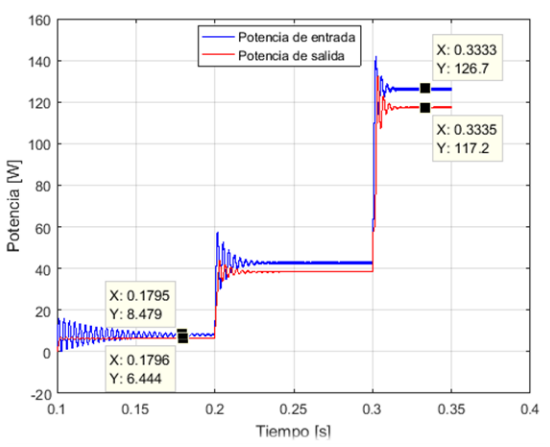

Figura 9: Gráfica de potencias de entrada y salida del convertidor CD/CD. Fuente: Elaboración propia.

Del análisis cuantitativo, el rendimiento teórico del convertidor en modo reductor, para los valores de ciclo de trabajo obtenidos se estima de la siguiente forma: Para un ciclo de trabajo de 10%: el rendimiento es del 779% y para el 30% el valor del rendimiento es del 92.5%.

#### **Modo no elevador no reductor**

Para este modo de funcionamiento, se ajusta el ciclo de trabajo con un valor del 50%, con el fin de mantener, en teoría, el voltaje de salida aproximadamente igual al voltaje de entrada.

En la figura 10 se muestra la relación de las tensiones de salida y entrada. Para un voltaje de alimentación de 50 Voltios, se obtiene una salida de 46.5 Voltios; este valor menor se debe a la caída óhmica a

través de las bobinas y el condensador del convertidor. El rizado de estado estacionario es reducido lo cual hace que se perciba una forma de onda de voltaje continua y suave.

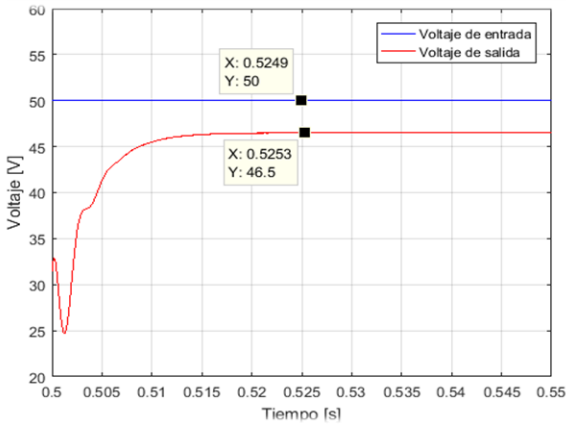

Figura 10: Voltajes de entrada y salida del convertidor CD/CD. Fuente: Elaboración propia.

Las corrientes de salida y entrada del convertidor, se muestra en la figura 11.

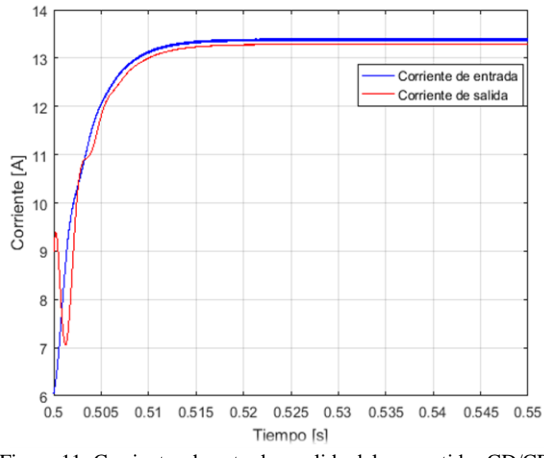

Figura 11: Corrientes de entrada y salida del convertidor CD/CD. Fuente: Elaboración propia.

La magnitud de corriente de entrada en estado estacionario es aproximadamente igual a la corriente de salida del convertidor, con valores cercanos; presentándose una leve diferencia debido a la conmutación del interruptor.

La gráfica de potencias de entrada y salida se presenta en la figura 12, en esta se observa un valor menor en la salida debido a las pérdidas del convertidor, el rendimiento de este modo de operación es del 92.1%.

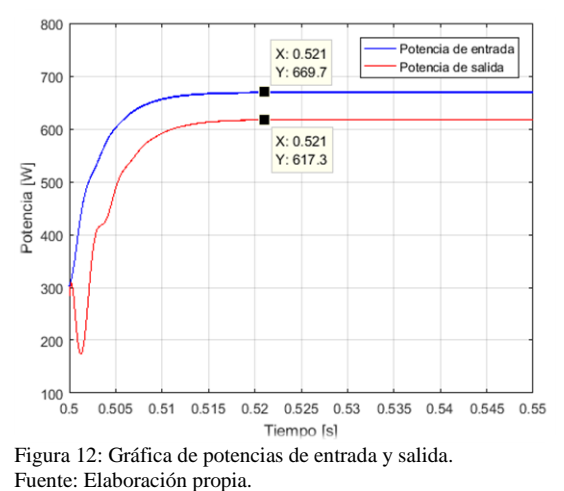

#### **Modo elevador**

.

La simulación en modo elevador se realiza con el interruptor de potencia conmutando a un ciclo de trabajo escalonado en el tiempo, tomando valores consecutivos de 60%,70% y 80%. Estos valores ocasionan voltajes de salida mayores respecto al voltaje de entrada

La siguiente figura muestra el comportamiento de las tensiones de entrada y salida del convertidor operando como elevador

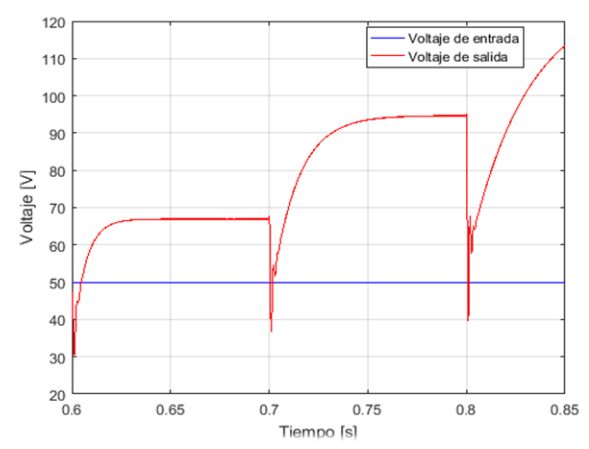

Figura 13: voltajes de entrada y salida del convertidor en modo elevador. Fuente: Elaboración propia.

El voltaje presenta transitorios caracterizados por una caída de tensión, a diferencia de los transitorios en modo reductor, que presentaban sobre oscilaciones antes de entrar en estado estacionario, pese a esto el tiempo de respuesta sigue siendo adecuado.

En cuanto a las corrientes, la figura 14 muestra el comportamiento de la entrada y la salida, se observa que el crecimiento de la corriente de entrada no presenta transitorios oscilatorios como si se presentan en la corriente de salida, sin embargo, se puede decir que la respuesta es satisfactoria ya que no existe un rizado pronunciado y el tiempo de respuesta es aceptable.

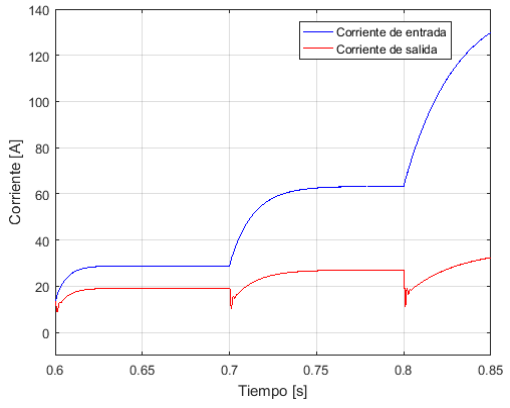

Figura 14: Corrientes de entrada y salida del convertidor CD/CD. Fuente: Elaboración propia.

Debido a que la resistencia de carga es tan solo de 3.5 Ohm el colocar en funcionamiento el convertidor con ciclos de trabajo cercanos al 100%, implica una circulación de corriente de entrada significativa, requiriendo componentes e interruptores con mayor capacidad. La relación de potencia de entrada y salida se muestra en la figura 15.

La potencia presenta un comportamiento similar al de la onda de corriente presentando caídas en el cambio de estado, de igual forma es notable que a medida que aumenta el ciclo de trabajo la diferencia de potencias de entrada y salida es más grande lo cual implica la reducción del rendimiento que se estimó de la siguiente manera: para un ciclo del 60% es de 88.8% y para un ciclo de 70% es del 79,9%.

102

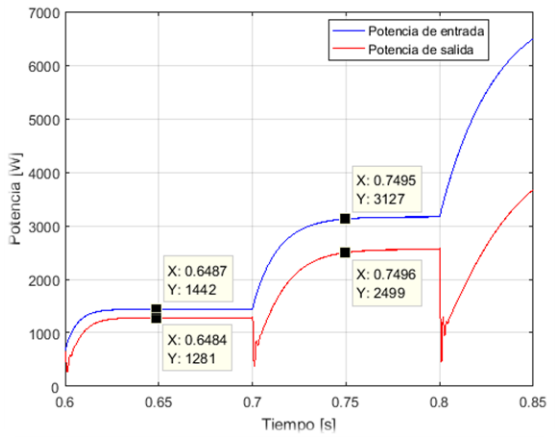

Figura 15: Potencias de entrada y salida del convertidor CD/CD. Fuente: Elaboración propia.

## *c. Implementación Del Convertidor*

En la figura 16 se aprecia el prototipo implementado del convertidor CD/CD. En esta imagen se puede identificar los elementos principales que constituyen el sistema.

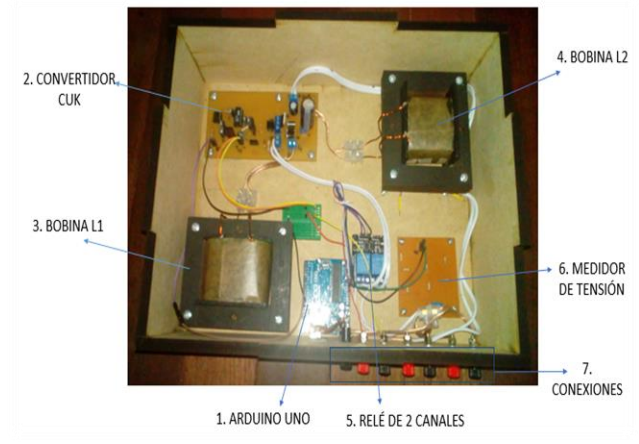

Figura 16: Implementación del convertidor CD/CD. Fuente: Elaboración propia.

El número 1 hace referencia a la etapa de control por medio del Arduino UNO, el número 2 representa el convertidor Cuk con su respectiva etapa de acondicionamiento realizado con el opto acoplador 6N137 y el driver IR2110, para dar las señales adecuadas al Mosfet IRFP260N, de igual forma en esta etapa se encuentran los condensadores C1 y C2. En los números 3 y 4 se muestran las bobinas L1 y L2. El número 5 es el relé de apertura, el cual desconectará los paneles con el fin de poder estimar la tensión de circuito abierto para realizar el cálculo del MPP.

El número 6 es el medidor de tensión que permite obtener el valor del voltaje de vació y de operación del panel. Por ultimo en el número 7 se localiza la parte frontal del montaje y se definen los terminales de entrada del generador fotovoltaico, y de la carga, así mismo cuenta con las protecciones contra cortocircuito y sobretensión al igual que un interruptor general.

## *d. Implementación del algoritmo MPPT*

El diagrama de flujo del algoritmo para el seguimiento del máximo punto de potencia (MMPT) implementado por medio de la técnica de voltaje fraccional de circuito abierto se muestra en la figura 17.

Este algoritmo se implementó en la placa Arduino UNO, en primer lugar, se activan el relé de apertura y se espera un tiempo, con el fin de leer el valor de la tensión de vacío de los paneles y se identifica el

voltaje de vacío por medio del escalonamiento de medidor de tensión y se desactiva el relé para conectar el convertidor a los paneles.

Con el valor medido del voltaje de vacío, se obtiene el valor deseado del voltaje MPP, multiplicando por la constante k, obtenida de la división del voltaje MPP entre el voltaje de vacío rotulado en la placa característica del panel.

Se mide el voltaje del panel y se entra en un ciclo para que se aumente o se disminuya el ciclo de trabajo con el fin de alcanzar la referencia mediante reglas lógicas. Luego de alcanzar la referencia se espera un tiempo para volver a repetir toda la operación. Cabe resaltar que se programó la comunicación serial a un computador con el fin de observar el punto de operación y las tensiones presentes en el panel.

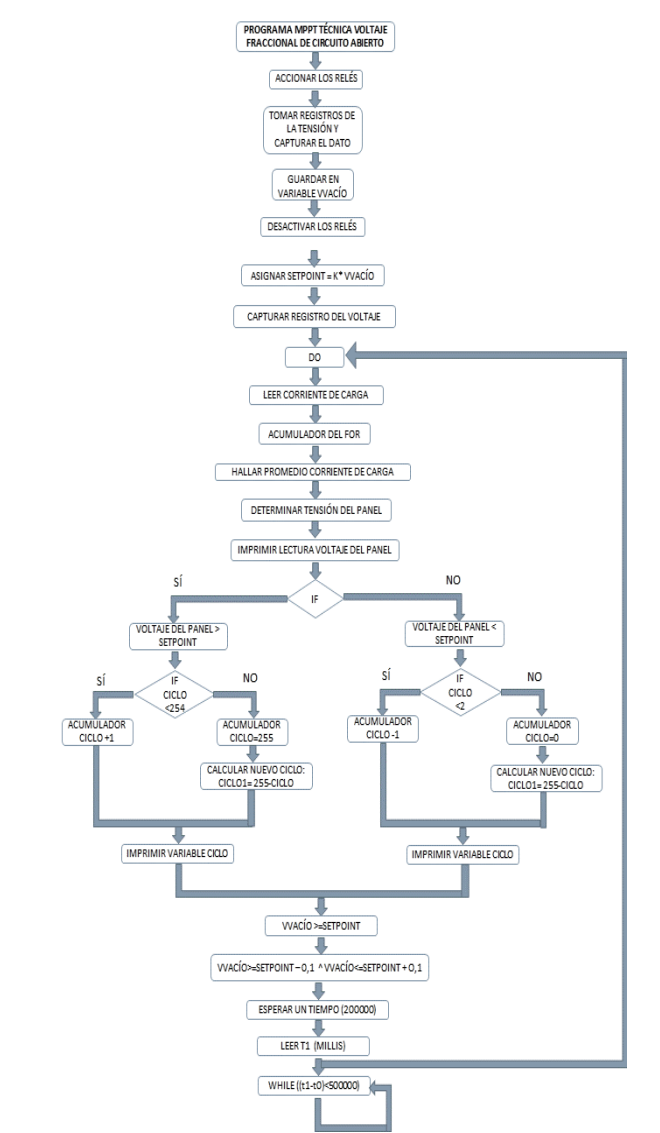

Figura 17: Diagrama de flujo del algoritmo MPPT. Fuente: Elaboración propia.

## **III. RESULTADOS**

Para la realización de las pruebas y verificar el funcionamiento del MPPT, se construyeron dos arreglos fotovoltaicos con una potencia instala de 100 W pico y con un voltaje de vacío de 41.6 V, la relación k es de 1.18, la siguiente imagen muestra los sistemas junto con los elementos utilizados.

Diana Marcela Cruz Monsalve, Luis David Pabón Fernández, Edison Andrés Caicedo Peñaranda, Aldo Pardo García4, Jorge Luis Díaz Rodríguez

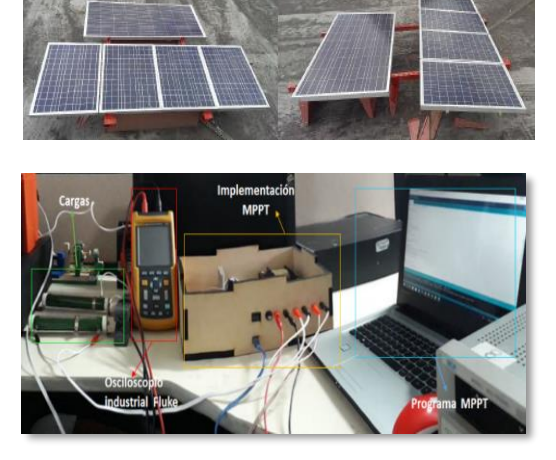

Fígura18: Montajes para las pruebas de funcionamiento. Fuente: Elaboración propia.

En el primer sistema se utiliza una resistencia variable que se conecta directamente al panel solar y la medida de la corriente es determinada por medio de una pinza amperimétrica. Se mide corriente y voltaje por medio del osciloscopio industrial Fluke 125, y se calcula la potencia a través del dispositivo. Con la variación de la resistencia se encuentra el punto de máxima potencia y se toman evidencias de los datos obtenidos.

En la figura 18 se muestra de manera gráfica el proceso de las variaciones en la carga del primer sistema para encontrar el MPP por medio del resistor. Se toman las medidas para ser comparadas con el funcionamiento del segundo sistema.

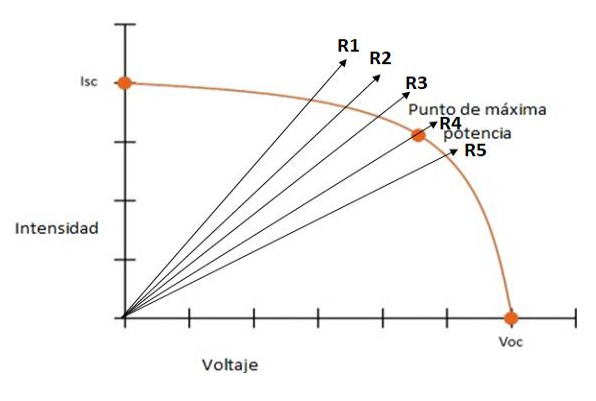

Figura 19: Variaciones en la carga para la búsqueda del MPP del primer sistema.

Fuente: Elaboración propia.

El segundo arreglo fotovoltaico se conecta directamente a las terminales de entrada del convertidor MPPT desarrollado y la salida de este prototipo se conecta a una resistencia de 570 Ω. Las medidas de corriente y voltaje se realizan al tiempo en los dos sistemas con el fin de comparar las medidas y validar que este sistema busca el punto máximo de potencia a través de la técnica de voltaje fraccional de circuito abierto.

Los datos adquiridos de las respectivas mediciones en las pruebas, fueron tomados a nivel de baja irradiancia por las condiciones climáticas de Pamplona Norte de Santander; bajo estas condiciones de temperatura e irradiancia, en el momento de las medidas, se obtuvo una potencia máxima de 47,1 W con la búsqueda manual del MPP y con el sistema desarrollado se generó una potencia de 74, 952 W, lo que indica que la técnica de control da buenos resultados en la búsqueda del MPP.

104 Por otra parte, en todas las mediciones realizadas se verifica que el segundo sistema, al implementar la técnica MPPT, es más eficiente que la búsqueda manual del primer sistema. En la tabla II se muestran

los valores recopilados en las pruebas de funcionamiento para la validación del sistema.

Tabla II: Mediciones en los sistemas.

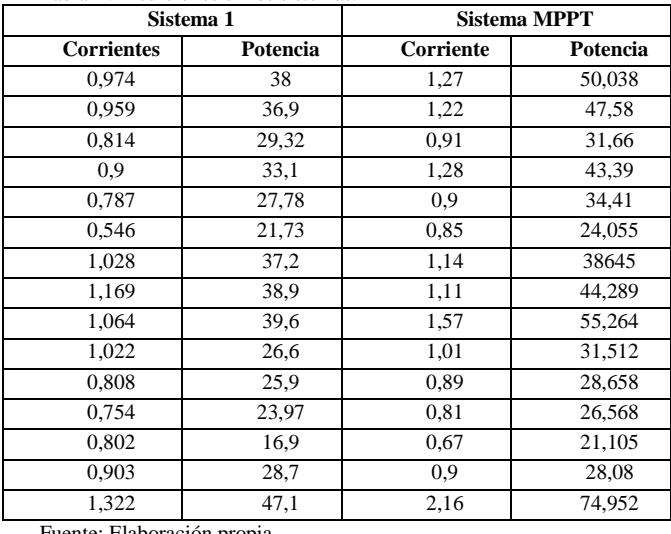

Fuente: Elaboración propia.

#### **IV. EXPERIMENTS**

La figura 19 muestra la comparación de las medidas obtenidas en las pruebas realizadas, claramente se observa que el sistema MPPT es más eficaz que el sistema manual, permitiendo tener siempre una mayor trasnferencia de potencia hacia la carga, lo cual verifica el buen comportamiento del convertidor y la técnica, que pese a tener este algoritmo sencillo, permite acercarse al punto de máxima potencia.

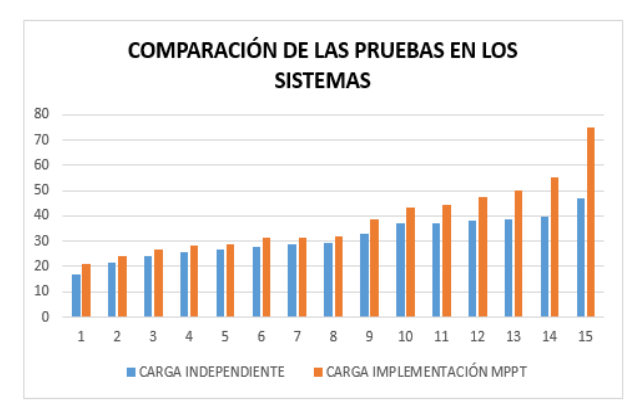

Figura 20. Gráfica mediciones de los sistemas implementados. Fuente: Elaboración propia.

Sin embargo, presenta un problema de pérdida de energía en los instantes de realización de la medición, problema que se mitiga con la utilización del condensador de salida, que permite entregar energía a la carga durante estos instantes, minimizando el efecto de la desconexión del panel.

El prototipo desarrollado, basado en un convertidor Cuck de bajo costo y la técnica de voltaje fraccional, es un dispositvo sencillo de implementar tanto en el hardware como en el software, convirtiéndose en una solución simple al problema de la búsqueda del mácimo punto de potencia en sistemas fotovoltaicos, lo cual puede contribuir a la reducción de los costos de este tipo de sistemas e incentivar su utiización.

## **V. CONCLUSIONES**

La técnica utilizada de "Voltaje fraccional de circuito abierto" es un algoritmo de bajo costo y fácil implementación, caracterizada por presentar una pequeña pérdida de potencia, ya que cuando se registran datos de medida de la tensión, el generador fotovoltaico debe desconectarse de la carga, para la medida del voltaje de vacío. Sin embargo, este problema se reduce con la utilización del condensador de salida, que permite entregar energía a la carga durante estos instantes, minimizando el efecto de la desconexión del panel. EL convertidor se desarrolló bajo la topología "Cuk" por requerir pocos elementos en su topología, lo que hace más rápida su implementación; además garantiza un menor rizado en la tensión de salida, debido a que los elementos inductivos y capacitivos actúan como filtros y así pueden eliminar o bloquear las distorsiones en la fuente de alimentación.

Aunque el método de voltaje fraccional es relativamente sencillo, presenta algunas dificultades en la elección del valor óptimo de la variable "K", sin embargo, una medición experimental, con un convertidor MPPT, permiten determinar este valor en diferentes niveles de irradiancia y temperatura, permitiendo encontra una relacíon de k y el voltaje de vacío y temperatura. Al comparar los resultados de las medidas obtenidas de los dos sistemas validados: el sistema con carga independiente y el sistema con implementación MPPT, siempre se consiguió el mejor punto máximo de potencia del sistema con la técnica de control de bajo costo que se implementó para la búsqueda del MPP.

El prototipo desarrollado es una solución de bajo costo y de fácil implementación para la búsqueda de los máximos puntos de potencia en sistemas fotovoltaicos, sin embargo, no deja de ser una aproximación al real MPP del generador fotovoltaico.

Las promociones de este tipo de proyectos incentivan la generación de nuevo conocimiento dentro y fuera de la Universidad de Pamplona, desarrollando avances en múltiples áreas del conocimiento a través de las líneas de investigación y permitiendo el desarrollo de trabajos como los presentados en [25]-[ 42].

### **VI. REFERENCIAS**

- [1] REN21, "Renewables 2017 Global Status Report," Paris, 2017.
- [2] Yuz Asaf Zuñiga Ventura, "Control del Punto de Máxima Potencia en Paneles Solares bajo Variaciones de Radiación y Temperatura.," México, 2014.
- [3] S. Roy Chowdhury and H. Saha, "Maximum power point tracking of partially shaded solar photovoltaic arrays," Sol. Energy Mater. Sol. Cells, vol. 94, no. 9, pp. 1441–1447, 2010.
- [4] L. Liu, X. Meng, and C. Liu, "A review of maximum power point tracking methods of PV power system at uniform and partial shading," Renew. Sustain. Energy Rev., vol. 53, pp. 1500–1507, 2016.
- [5] Araque, JA, Rodríguez, JLD, & ... (2017). Optimización por recocido simulado de un convertidor multinivel monofásico con modulación PWM sinusoidal de múltiple portadora. Revista Tecnologías de Avanzada, ISSN: 1692-7257.
- [6] N. Femia, D. Granozio, G. Petrone, G. Spagnuolo, and M. Vitelli, "Predictive & Adaptive MPPT Perturb and Observe Method," IEEE Trans. Aerosp. Electron. Syst., vol. 43, no. 3, pp. 934–950, 2007.
- [7] M. Andrés and B. Navarrete, "Técnicas de optimización en paneles solares: seguimiento del punto de máxima potencia.," Manizales, Colombia, 2015.
- [8] L. Liu, X. Meng, and C. Liu, "A review of maximum power point tracking methods of PV power system at uniform and partial shading," Renew. Sustain. Energy Rev., vol. 53, pp. 1500–1507, 2016.
- [9] L. Liu and C. Liu, "A Novel Combined Particle Swarm

Optimization and Genetic Algorithm MPPT Control Method for Multiple Photovoltaic Arrays at Partial Shading," J. Energy Resour. Technol., vol. 135, no. 1, pp. 12002–12005, Dec. 2012.

- [10] H. Li, D. Yang, W. Su, J. Lü, and X. Yu, "An Overall Distribution Particle Swarm Optimization MPPT Algorithm for Photovoltaic System Under Partial Shading," IEEE Trans. Ind. Electron., vol. 66, no. 1, pp. 265–275, 2019.
- [11] Hernández Tolosa C, Contreras Eugenio B, Torres Sánchez C. (2016). Desarrollo de libros electrónicos: "taller pedagógico". Revista Tecnologías de Avanzada, ISSN: 1692-7257
- [12] M. Miyatake, M. Veerachary, F. Toriumi, N. Fujii, and H. Ko, "Maximum Power Point Tracking of Multiple Photovoltaic Arrays: A PSO Approach," IEEE Trans. Aerosp. Electron. Syst., vol. 47, no. 1, pp. 367–380, 2011.
- [13] A. Murtaza, M. Chiaberge, F. Spertino, D. Boero, and M. De Giuseppe, "A maximum power point tracking technique based on bypass diode mechanism for PV arrays under partial shading," Energy Build., vol. 73, pp. 13–25, 2014.
- [14] Suarez O, Vega C, Sánchez E, González A, Rodríguez Jorge, Pardo Garcia A. (2018). Degradación anormal de p53 e inducción de apoptosis en la red p53-mdm2 usando la estrategia de control tipo pin. Revista Tecnologías de Avanzada, ISSN: 1692-7257
- [15] A. Vides Herrera, A. Pardo García y I. Torres Chávez, "Robotic Solar Tracking Module Using Mppt Supervised," Revista Colombiana de Tecnologías de Avanzada, 2013.
- [16] S. Sivaramakrishnan, "Linear extrapolated MPPT an alternative to fractional open circuit voltage technique," in 2016 Biennial International Conference on Power and Energy Systems: Towards Sustainable Energy (PESTSE), 2016, pp. 1– 4.
- [17] Universidad de Oviedo. Área de tecnología electrónica., "Convertidores Continua/ Continua: Topologías básicas - ppt descargar." [Online]. Available: https://slideplayer.es/slide/1112512/. [Accessed: 17-Jul-2019].
- [18] A. El Aroudi, L. Benadero, E. Toribio, and S. Machiche, "Quasiperiodicity And Chaos In The Dc–Dc Buck–Boost Converter," Int. J. Bifurc. Chaos, vol. 10, no. 02, pp. 359–371, Feb. 2000.
- [19] N. Mohan, T. M. Undeland, and W. P. Robbins, "Electrónica de potencia. convertidores, aplicaciones y diseño."
- [20] Niño, AB (2018). Microturbina Peltón, una solución real de energía para zonas no interconectadas (ZNI). Revista Tecnologías de Avanzada, ISSN: 1692-7257.
- [21] H. H. C. Iu and C. K. Tse, "A study of synchronization in chaotic autonomous Cuk converters," in ISCAS'99. Proceedings of the 1999 IEEE International Symposium on Circuits and Systems VLSI (Cat. No.99CH36349), vol. 5, pp. 266–269.
- [22] L. Pabón , J. Díaz Rodríguez, A. Pardo . Simulación del convertidor CD/CD Buck-Boost de elementos reducidos. Bistua Revista De La Facultad De Ciencias Basicas, 16(2). 2018.
- [23] O. Perpiñán. "Sistemas Fotovoltaicos Autónomos." Conceptos generales y componentes. 2018.
- [24] S. Shi, Y. Wang, and P. Jin, "Study of maximum power point tracking methods for photovoltaic power generation system," in 2013 Chinese Automation Congress, 2013, pp. 835–840.
- [25] C. Ferrin, X. Magdalena, H. Loaiza, S. López Y S. Henao, "Sistema De Extracción Automática De Paramétros Morfológicos De La Huella Plantar Mediante Técnicas De Visión Por Computador En Un Sistema Embebido," Revista Colombiana De Tecnologias De Avanzada, Vol. 1, Nº 23, Pp. 80 - 86, 2014.
- [26] A. Bohórquez Niño, "Microturbina Pelton, Una Solucion Real De Energia Para Zonas No Interconectadas (Zni)," Revista Colombiana De Tecnologias De Avanzada, Vol. 1, Nº 31, Pp. 72 - 76, 2018.
- [27] T. Velásquez Pérez, E. E. Espinel Blanco Y G. Guerrero Gómez, "Estrategias Pedagógicas En El Aula De Clase," Revista Colombiana De Tecnologias De Avanzada, Vol. 2, Nº 28, Pp. 124 - 131, 2016.

Diana Marcela Cruz Monsalve, Luis David Pabón Fernández, Edison Andrés Caicedo Peñaranda, Aldo Pardo García4, Jorge Luis Díaz Rodríguez

- [28] C. S. Hernández Tolosa, B. Contreras Eugenio Y C. R. Torres Sánchez, "Desarrollo De Libros Electrónicos: "Taller Pedagógico"," Revista Colombiana De Tecnologias De Avanzada, Vol. 1, Nº 27, Pp. 130 - 136, 2016.
- [29] J. Pérez Y J. Castro, "Lrs1: Un Robot Social De Bajo Costo Para La Asignatura "Programación 1"," Revista Colombiana De Tecnologias De Avanzada, Vol. 2, Nº 32, Pp. 68 - 77, 2018.
- [30] E. J. Santiago Y J. Sánchez Allende, "Diseño De Un Sistema Multiagentes Hibrido Basado En Aprendizaje Profundo Para La Deteccion Y Contencion De Ciberataques," Revista Colombiana De Tecnologias De Avanzada, Vol. 2, Nº 28, Pp. 115 - 123, 2016.
- [31] L. Márquez, Y. Abdo Lara Y F. Ángulo, "Prototipo De Control De Acceso A Aulas Y Registro Automático De Asistencia," Revista Colombiana De Tecnologias De Avanzada, Vol. 2, Nº 26, Pp. 41 - 47, 2015.
- [32] J. E. Castellanos, R. Tarantino Alvarado Y S. Aranguren Zambrano, "Diseño De Estrategia De Control Avanzado Para Sistema De Celdas De Flotación En El Tratamiento De Aguas De Producción De Petróleo Y Gas," Revista Colombiana De Tecnologias De Avanzada, Vol. 2, Nº 26, Pp. 108 - 115, 2015.
- [33] J. A. Araque, J. L. Díaz Rodríguez Y A. Sallyth Guerrero, "Optimización Por Recocido Simulado De Un Convertidor Multinivel Monofásico Con Modulación Pwm Sinusoidal De Múltiple Portadora," Revista Colombiana De Tecnologias De Avanzada, Vol. 1, Nº 27, Pp. 91 - 97, 2016.
- [34] W. L. Bermeo, A. B. De Souza Jr, T. R. Fernandes, D. A. Honório, L. L. Nogueira Dos Reis Y L. H. S. C. Barreto, "Control Modo Deslizante Aplicado En La Malla De Corriente Para Una Aplicación De Una Base-Dsp Para El Control De Posición De Un Motor De Inducción De Jaula De Ardilla," Revista Colombiana De Tecnologias De Avanzada, Vol. 1, Nº 27, Pp. 26 - 32, 2016.
- [35] A. A. Rosado Gomez Y J. C. Jaimes Fernández, "Revisión De La Incorporación De La Arquitectura Orientada A Servicios En Las Organizaciones," Revista Colombiana De Tecnologias De Avanzada, Vol. 1, Nº 31, Pp. 77 - 88, 2018.
- [36] D. Ospina Toro, E. M. Toro Ocampo Y R. A. Gallego Rendón, "Solución Del Mdvrp Usando El Algoritmo De Búsqueda Local Iterada," Revista Colombiana De Tecnologias De Avanzada, Vol. 1, Nº 31, Pp. 120 - 127, 2018.
- [37] L. Fernández Samacá, L. A. Mesa Mesa Y W. J. Pérez Holguín, "Investigación Formativa Para Estudiantes De Ingeniería Utilizando Robótica," Revista Colombiana De Tecnologias De Avanzada, Vol. 2, Nº 28, Pp. 30 - 38, 2016.
- [38] O. E. Gualdrón Y O. M. Duque Suárez, "Diseño De Un Sistema De Reconocimiento De Rostros Aplicando Inteligencia Y Visión Artificial," Revista Colombiana De Tecnologias De Avanzada, Vol. 2, Nº 24, Pp. 117 - 126, 2014.
- [39] E. D. Lambraño García, J. L. Lázaro Plata, J. L. Lázaro Plata, A. E. Trigos Quintero Y A. E. Trigos Quintero, "Revisión De Técnicas De Sistemas De Visión Artificial Para La Inspección De Procesos De Soldadura Tipo Gmaw," Revista Colombiana De Tecnologias De Avanzada, Vol. 1, Nº 29, Pp. 47 - 57, 2017.
- [40] I. K. Rincón Parada, A. Suarez Castrillon Y E. A. Sánchez Ortiz, "Pensamiento Crítico De Los Estudiantes Que Utilizan Facebook Como Nueva Tecnología De Aprendizaje," Revista Colombiana De Tecnologias De Avanzada, Vol. 1, Nº 25, Pp. 133 - 140, 2015.
- [41] H. Acevedo Meza, J. L. Mendoza García Y S. Sepúlveda Mora, "Estrategias De Control Mppt Aplicadas En Un Convertidor Dc/Dc Tipo Boost Para Sistemas Fotovoltaicos," Revista Colombiana De Tecnologias De Avanzada, Vol. 2, Nº 30, Pp. 102 - 108, 2017.
- [42] F. Martínez, D. Hernandez Y P. F. Cárdenas Herrera, "Máquina Clasificadora De Flores: Diseño Y Construcción," Revista Colombiana De Tecnologias De Avanzada, Vol. 1, Nº 27, Pp. 40 - 45, 2016.